# روند تغييرات الگوي مورفولوژيكي رودخانة خرمآباد با استفاده از **RS** ، **GIS** و **Cad Auto**

مهران مقصودي <sup>1</sup>ٌ، سيامک شرفي<sup>1</sup>، باسر مقامي<sup>۳</sup>

 1- استاديار دانشكدة جغرافيا، دانشگاه تهران تهران، ايران 2- دانشجوي كارشناسي ارشد ژئومورفولوژي، دانشگاه تهران، تهران، ايران دانشجو3- ي كارشناسي ارشد سنجش از دور و **GIS** ، دانشگاه تهران تهران، ايران

5 :دريافت / /5 88 پذيرش : /12 /8 89

### چكيده

خصوصيات مورفولوژي رودخانهها بهواسطة ويژگي پوياي آن، همواره دچار تغييرات هستند و اين تغييرات مي تواند بر سازههاي بناشده در حاشيهٔ رودخانهها، زمينهاي كشاورزي و غيره آثار منفي بگذارد. در ايـن پژوهش، مورفولوژي قسمتي از رودخانة خرمآباد در استان لرستان از روسـتاي چغاخنـدق تـا روسـتاي غلامان سفلي به طول ۱۹/۵ كيلومتر بررسي شده است. با اسـتفاده از عكـس هـاي هـوايي سـال ۱۳۳۴، تصاوير سنجنده **TM** ماهواره **Sat Land** 1377سال و تصاوير **Aster** سال 1384 مسير رودخانه در سـه دورة زماني و در محيط نرمافزار **GIS Arc** رقومي است؛شده در مرحلة بعد در محيط نـرم افـزاري **Auto Cad** پارامترهاي هندسي رودخانه مانند طول موج، طول دره، ضريب خميدگي، زاويـ ة مركـزي و شـعاع دايره مماس بر قوسها ، براي بررسي تغييرات با روش برازش دايرههاي مماس بر قوس رودخانه اندازهگيري شده است . در ادامه با نرمافزار **SPSS** تجزيه و تحليل هاي آماري بـر روي پارامترهـاي هندسـي صـورت گرفته است . نتايج مطالعة اين پارامترها و مقايسة آنها در سه بازة زماني مورد بررسي نشان مي دهـد در اين محدوده تعداد ١٧ مئاندر از سال ١٣٣٤ تا سال ١٣٧٧ حذف شده و تعداد مئاندرها از سـال ١٣٧٧ تـا سال ۱۳۸۴ از ۵۱ به ۵۳ افزايش يافته است. مقادير پارامترهاي هندسي بهدستآمـده در سـه دوره نيـز تغييرات شكل و پلان رودخانه را نشان مي دهد. اصلي ترين دليل اين تغييرات، تغيير كاربري اراضي اطراف و بهرودخانه طور كلي دخل و تصرف انسان در بستر رودخانه است.

واژههاي كليدي: ژئومورفولوژي، مورفولوژي رودخانه، خرمآباد، پارامترهاي هندسي، تغيير كاربري اراضي.

E-mail: Maghsod@ut.ac.ir :مقاله مسئول نويسندة\*

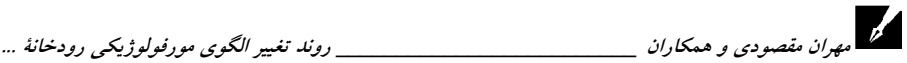

#### -1 مقدمه

رودخانههاي طبيعي تحت تأثير عوامل و متغيرهاي مختلف، پيوسـته از نظـر ابعـاد، شـكل، راستا و الگو در حال تغيير ند (ساساني و همكاران، :1384 .)1 تغييرات هيدرولوژيك طبيعت بهتدريج موجب تغيير موقعيت و مورفولوژي رودخانه ها مي تما. شود يـ ل رودخانـه هـا بـه تغييرات مورفولوژي طي حدود يك قرن ، به خوبي قابل درك و اثبات است. از اين لحـاظ ، رودخانــه از نظــر ژئومورفيــك بــيترديــد پديــدهاي پوياســت و شــواهد مورفولوژيــك زمينشناسي حاكي از آن است كه بيشتر رودخانهها در معرض تغييرات مستمر قرار دارند ؛ تغييراتي كه بخشي از تحول مورفولوژيك آنهاست (پيمان، :1380 )1 .

در بسياري از مناطق جهـان، پـژوهش هـاي فراوانـي بـر روى پديـدۀ مئانــدريشــدن رودخانهها انجام شده و بيش از سي نظريه در بارة روند مئاندري شدن رودخانهها بيان شده . است اما به دليل پيچيدگي فرايندهاي متفاوت حاكم بر پديدة مئاندري شـدن كـه ناشـي از تفــاوت در ويژگــي هــاي زمــين شناســي، خــاكشناســي، مورفولــوژيكي، هيــدرولوژيكي، هيدروليكي، پوشش گياهي و اقليمي، فيزيـوگرافي و بـسياري از عوامـل شـناخته شـده يـا ناشناختة ديگر است و همچنين به دليل تفاوت و تغيير شرايط از رودخانه اي بـه رودخانـ ة ديگر، كاربرد نتايج ارائهشده با محدوديتهاي جدي روبهرو شده است (2002 ,Julian(.

در زمينة تغييرات مورفولوژي رودخانهها تحقيقات زيادي انجام شده و بيشتر آنها در ارتباط با مسائل مهندسي رودخانه است. اما به مطالعات ژئومورفولوژي رودخانههـا كمتـر توجه شده است؛ مطالعات ژئومورفولوژي به منظور شناسايي كلي شكل، فرا ينـد توسـعه و روند تغييرات آن جهت تحليل پايداري و فرسايش كرانههاي رودخانهها صورت مي گيـرد. شفيعي فر (۲۰۰۱) الگوي مهاجرت رودخانهٔ زهـره را كـه يكـي از رودخانـه هـاي حوضـهٔ خليجفارس در جنوب ايران است، براساس چندسري عكس هـوايي و تـصوير مـاهوارهاي مطالعه كرده است . هدف اين پژوهش ، مكانيابي ساختگاه مناسب جهت پرورش مـاهي در ساحل رو دخانه است . فرخي و همكاران ( 1384) با بررسي تغيير ات پـلان رودخانـة دز بـا استفاده از سنجش از دور وGIS نتيجه گرفتند كه رودخانـه بيـشتر از الگـوي پيچـانرودي

مدرس علوم انساني برنامه- ريزي و آمايش فضا

\_\_\_\_\_\_\_\_\_\_\_\_\_\_\_\_\_\_ دوره چهاردهم، شماره ،3 پاييز 1389 تبعيت ميكند و سواحل آن جاب هجايي زيادي داشته ا . ست مريد و همكاران ( 1383) رونـد تغييرات مورفولوژيكي رودخانة كارون را براساس چهارسري تصاوير ماهوارهاي Landsat <sup>و</sup>IRS بررسي كردند و به اين نتيجه رسيدند كه خصوصيات قوسها در حال تغيير است و تراكم و اندازهٔ انحناي قوس ها به سمت پايين دست جابهجا شده اسـت. از پـژوهش گـران ايراني كه در اين زمينه فعاليت كـردهانـد مـيتـوان بـه احمـديان يـزدي (١٣٨٠)، رنگـزن (1381)، حقي آبي ( 1383)، يماني ( 1385) و... اشاره كرد .

از بين پژوهش گران خارجي، تايمر ( 2003) با بررسـي روش هـاي كنتـرل تغييـرات ن و د انتيجان ميجان ودي پيچ دولي رودخانهٔ تيس زا<sup>ن</sup>رنتيجيه گرفت كيه پيچيانرودي شيدن رودخانه به شدت تحت تأثير موقعيت گسا ها و فرونشست هاي غيرعـادي اسـت. بانـگ آو همكاران (1999) در بارة آشكارساز ي تغييرات خط ساحلي دلتاي رودخانـة زرد چـ ين بـا استفاده از تصاوير ماهواره اي تحقيقي انجـام دادنـد . در ايـن تحقيـق شـش سـر ي تـصاوير ماهوارهاي MSS و TM استخراج شد و براي طبقه بندي از روش طبقهبندي نظارت نـشد ة تصاوير ماهوارهاي استفاده شد. نتايج پژوهش يانگ نشان داد رودخانـه از حالـت شـرياني مستقيم به مئاندري ضعيف تغيير شكل داده است. چـو<sup>ء</sup> و همكــاران (2006) بــا بررســي افزايش تغييرات الگوي رودخانة زرد كنوني ( هوانگهـو ) در قـسمت دلتـايي در چـين بـا استفاده از تصاوير سنجش از دور نتيجه گرفتند كه در دورهٔ زماني ١٩٧٦–٢٠٠٠م بيـشترين فرسايش در بالای دماغهٔ ديااوکو ° و شينگيانگو <sup>1</sup> رخ داده و به طرف خـط ســاحلي حــدود (2000) - در بررسي خود عقب نشيني داشته است. ساندرا  $(2000)$  در بررسي خود، تغييرات كانسال رودخانههاي تي^و تومل°را در اسـكاتلند در شـرايط كوتـاه و ميـان¤ــدت بـا اسـتفاده از

1. Timar

- 3. Yang 4. Chu
- 5. Diaokou
- 6. Shenxiangou
- 7. Sandra
- 8. Tay
- 9. Tummel

<sup>2.</sup> Tisza

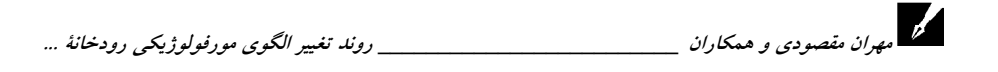

نقشههاي توپوگرافي و عكسهاي هوايي بررسي كرد و نتيجه گرفت در شرايط ميان مـدت ميانگين عرض كانال رودخانهها ، و در شرايط كوتاه مدت رونـد تغييـر شـكل رودخانـه هـا كاهش يافته است .

اين پژوهش نيز به بررسي مشخصات هندسي قسمتي از رودخانهٔ خرمآباد با اسـتفاده از دادههاي سنجش از دور و نرمافـزار Arc GIS پرداختـه اسـت . هـدف آن نيـز تعيـين و بررسي روند تغييرات مورفولوژي رودخانـه اسـت كـه هرسـاله باعـث فرسـايش كنـاري ، تخريب زمين هاي كشاورزي و تخريب سازههاي بناشده در اطراف رودخانه مي شود.

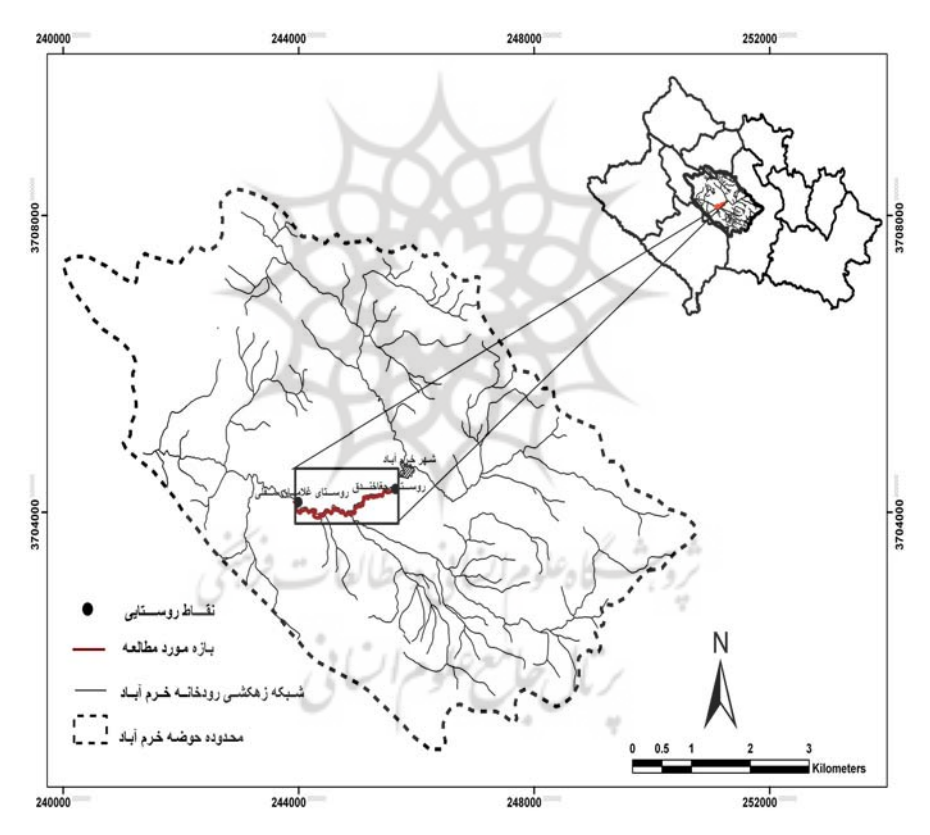

شكل 1 حوضة آبخيز رودخانة خرمآباد و موقعيت بازة مورد پژوهش بر روي آن

# 2- محدودة يژوهش

رودخانهٔ خرمآباد يكي از منابع سطحي جنوبغربي كشور اسـت كـه بـا حوضـهٔ آبخيـز بهنسبت كوچكي به وسعت ٢٦١/٢٧٠هكتار در شهرستان خرمآباد استان لرستان واقع شـده است ( شكل )1 . اين رودخانه با جمع آوري آب سرشاخه هاي كوچـك و بـزرگ بـا جهـت شرقي- غربي به شكل نواري منصف از مركز شهر خرمآباد عبور مي كند و پس از مـسافتي بالغ بر ٤٠كيلومتر به رودخانة كشكان مي پيوندد؛ رودخانة كشكان از سرشاخههـاي اصـلي حوضة آب خيز كرخه است (خورشيدي، ١٣٧٨: ١). حوضهٔ آب خيز رودخانهٔ خرمآباد از نظر اقليمي بر اساس ضريب دمارتن جزء مناطق نيمه خشك بهشمار مي آيد و ميـانگين مجمـوع بارش ساليانة اين حوضـه حـدود 508 ميلـي متراسـت (عزيـزي، :1379 115). دبـي ماهانـة رودخانهٔ خرمآباد برابر ٧٠٦/٢ مترمكعـب در ثانيــه اسـت كــه حــداكثر آن در فــروردين و حداقل آن در شهريور بهترتيب با 700 و 130 متر مكعب در ثانيه اندازه گيـري شـده اسـت (فرجزاده و همكاران، ١٣٨٣: ٨٣).

## $-1$ مواد و روش

براي بررسي تغييـرات بـستر رودخانـه هـا اغلـب از سـه تـاريخي روش ، مـدل تجربـي و مدل $\omega$ مدلسازي بنيادي استفاده مي $\omega$ ود. در اين پژوهش تغييـرات بـستر رودخانــهٔ خـرمآبــاد از روستاي چغاخندق تا روستاي غلامان سفلي در سه دورهٔ زماني با استفاده از روش تاريخي بررسي شده است . بـراي بررسـي رونـد تغييـرات ايجـاد شـده در بـستر ايـن رودخانـه از عكسهاي هـوايي سـال 1334 ، تـصاوير سـنجنده TM مـاهواره sat Land سـال ،1377 تصاوير Aster سال ١٣٨٤، تصاوير گوگل ارث<sup>1</sup> سال ١٣٨٦، نقشههاي توپوگرافي رقـومي ،1:25000 نقشه هاي توپوگرافي رقومي1:250000 ( براي اسـتخراج مـرز حوضـ ة رودخانـ ة خرمآباد) و نقشهٔ زمین شناسی رقومی ۱:۲۵۰۰۰۰ استفاده شده است . علت استفاده از نقـشهٔ

<sup>1.</sup> Oogle Earth

مهران مقصودي و همكاران \_\_\_\_\_\_\_\_\_\_\_\_\_\_\_\_\_\_\_\_\_\_\_\_\_ روند تغيير الگوي مورفولوژيكي رودخانة ...

زمين شناسي كوچك مقياس، چاپ نشدن و عدم دسترسي به نقشهٔ زمين شناسـي ۱:۱۰۰۰۰ مسير مورد پژوهش است .

نخست موقعيت حوضهٔ آبخيز رودخانهٔ خرمآباد و بازهٔ مورد پـژوهش بـا اسـتفاده از نقشههاي توپوگرافي رقومي و نرمافزار Arc GIS مشخص شده است. در ادامه با اسـتفاده از نقشه هاي توپوگرافي رقومي ۲۵۰۰۰:۱، مدل رقومي ارتفاع (DEM) منطقه تهيه شـده و در محيط نرمافزاري Mapper Global تصوير سهبعدي حوضة آبخيز رودخانة خرمآبـاد و موقعيت بازهٔ مورد پژوهش بهدست آمده است تا بتوان با توجه به موقعيـت توپـوگرافي محدودة مورد پژوهش تجزيه و تحليل بهتري انجـام داد (شـكل۲). در مرحلـهٔ بعـد نقـشهٔ زمين شناسي مسير رودخانه با استفاده از نرمافزاري كه پيشتر به آن اشاره شد، زمين مرجـع و رقومي شده است . با استفاده از اين نقشه و مشاهدات ميداني ، جـنس رسـوبات بـستر و كنارههاي رودخانه مشخص شده است. بعد از انجـام ايـن مراحـل، تـصاوير مـاهوارهاي و عكسهاي هوايي محدودهٔ مـورد پـژوهش، كـه مهـمتـرين ابـزار بررسـي تغييـرات مـسير رودخانهها هستند، در سه دورهٔ زمانی جمع آوری شده است. در ادامه، عكس هـای هـوايي اسكن شده در نرمافزار فتوشاپ<sup>\</sup> فتوموزائيك شده و در نرمافـزارArc GIS بــا اســتفاده از نقاط ثابت مانند روستاها، پل هــا و … زمــين مرجـع شــده اســت. پــس از ورود تــصاوير و عكسهاي هوايي به محيط نرمافزاري GIS Arc مـرز سـواحل چـپ و راسـت رودخانـة خرمآباد در سه بازهٔ زماني مورد پژوهش بر روي اين تصاوير رقومي شده و پس از رقومي كردن مسير رودخانه، با فرمت اتوكـد از آن هـا خروجـي گرفتـه شـد ه اسـت . در ادامـه بـا نرمافزار اتوكد<sup>٬</sup> مشخصات هندسي قوسها مانند شعاع قوس، طول مـوج، زاويــهٔ مركـزي، طول دره و ضريب خميدگي در هريک از دورههاي زماني استخراج شده اسـت. سـپس بـا نرمافزار آماري SPSS و پارامترهاي به دستآمده، تجزيه و تحليل هاي آماري بر روي ايـن پارامترها صـورت گرفتـه اسـت. پـس از انجـام ايـن كارهـا و بـا اسـتفاده از پارامترهـاي

<sup>1.</sup> Photo Shop

<sup>2.</sup> Auto Cad

مدرس علوم انساني برنامه- ريزي و آمايش فضا \_\_\_\_\_\_\_\_\_\_\_\_\_\_\_\_\_\_ دوره چهاردهم، شماره ،3 پاييز 1389

بهدستآمده، تغييرات مورفولوژي رودخانه در بازههاي زماني مـوردنظر تجريـه و تحليـل شده است .

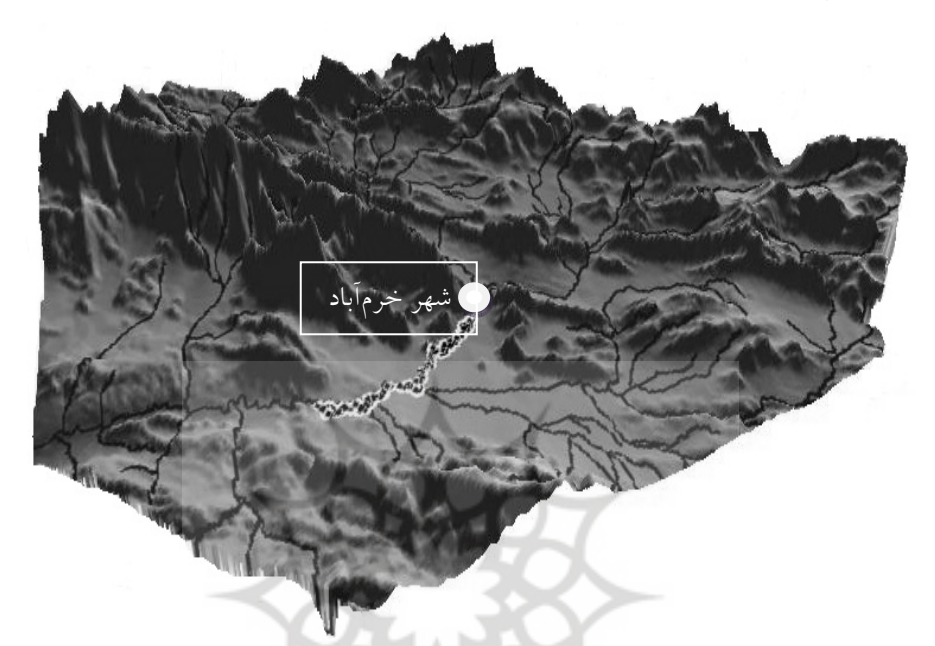

شكل 2 توپوگرافي و شبكi زهكشي حوضه آبخيز رودخانة خرمآباد و موقعيت بازة مورد پژوهش ( ديد به سمت شمال )

پارامترهای هندسی رودخانهٔ خرم آباد و نحوهٔ محاسبه آنها با نرمافزار اتوکد در مطالعه و بررسي رودخانههاي پيچـانرودي، بـراي كمّـي كـردن ميـزان توسـعهٔ پيچـانرودي رودخانههاي آبرفتي و تعيين الگوي رفتـاري و تغييـرات آن در طـول زمـان ، بايـد مشخـصات هندسي رودخانهها همچون زاويهٔ مركزي، شعاع پيچـانرود، طـول مـوج، طـول دره و ضــريب خميدگي، اندازه گيري و تجزيه و تحليل شو د تا بتوان تغييرات ايجادشده در مـسير رودخانـه را در گذشته نسبت به حال مشخص كرد . در زير پارامترهاي هندسـي مـورد اسـتفاده در تحقيـق خلاصهوار شرح داده شده است:

الف) زاويهٔ مركزي و شعاع پيچانرود: زاويهٔ مركزي به عنوان معياري جهـت تقـسيم بنـدي و شناسايي ميزان توسعهٔ پيچانرودي رودخانه استفاده مي شود. پس از ترسيم دايرههاي مماس بـر مهران مقصودي و همكاران \_\_\_\_\_\_\_\_\_\_\_\_\_\_\_\_\_\_\_\_\_\_\_\_\_ روند تغيير الگوي مورفولوژيكي رودخانة ...

مسير رودخانه در نرم افزار اتوكد، از مركز هريك از دايره هاي مماس بر قوس هـا دو شـعاع بـه نقاط عطف دايرهها با درهٔ رودخانه ترسيم ميشود. به زاويهٔ ايجادشده از محل اتصال دو شعاع، زاويهٔ مركزي و به شعاع مماس بر دايرهٔ قوسها، شعاع دايره گفته مي شود.

) ب طول موج و طول دره : طول موج و طول در ة رودخانه ، دو پارامتر اصلي در طبقهبنـدي رودخانه و تعيين ضريب خميدگي آن است. معمولاً بين اين دو پارامتر همبستگي بالايي وجود دارد. براي به دست آوردن طول موج روي نقشة محور مسير رودخانه، ابتدا نقاط عطف يا نقاط تغيير انحناي محور رودخانه با دقت زياد مشخص ميشود، سپس هر دو نقاط عطف مربوط به يک قوس به يکديگر متصل مي شود و طول پارهخط بهدستآمده (وتر مقابل بـه قـوس محـور رودخانه) با نرمافزار اتوكد با دقت زياد اندازهگيري مي شـود. ايـن طـول معـادل نـصف طـول موج(٣) هر قوس رودخانه است. در ادامه مقدار طول موج برای هـر قـوس و مقــدار ميــانگين حسابي آن براي بازهٔ مورد پژوهش محاسبه مي شود. براي به دست آوردن طـول دره نيــز نقطـهٔ عطف يك قوس تا نقطهٔ عطف قوس بعـدي در روي مـسير محـور رودخانـه مـشخص، و بـا استفاده از نرمافزار براي هر قوس اندازهگيري مي شود.

) ج ضريب خميدگي : شـاخص ضـريب خميـدگي يكـي از معيارهـاي كمـ ي اسـت كـه در تقسيمبندي شكل رودخانه استفاده ميشود. اين عامل نـشان دهنـد ة نـسبت طـول خـط محـور رودخانه به طول دره يا طول چم است و ميزان تكامل چم را ميiماياند. طبق تعريف، ضـريب خميدگي بزرگ تر از 1/2 تا 1⁄0 نشان دهندهٔ پيچشي بودن رودخانـه و كمتـر از آن نـشان دهنـدهٔ مستقيم بودن رودخانه و باز ة موردنظر اسـت ( دولتـي، :1387 140بـه نقـل از آلياسـين ). بـراي محاسبة ميزان ضريب خميدگي هر يك از قوسها، از فرمول <sup>=</sup>**<sup>S</sup>** استفاده شده است. رمان عامع علوم اتساني<br>۴- بحث و تجزيه و تحليل للصحيح علوم اتساني

نتايج پردازش تصاوير ماهوارهاي و عكسهاي هوايي و پارامترهاي هندسـي بـهدسـتآمـده در بازة مورد مطالعه از رودخانة خرمآباد نشان مي دهد مورفولوژي رودخانه در هر سه دوره تغييـر كرده است؛ اما ميزان تغييرات در سال ١٣٣٤ بيشتر از سـال هـاي ١٣٧٧ و ١٣٨٤ اسـت. ميـزان

مدرس علوم انساني- برنامه ريزي و آمايش فضا

\_\_\_\_\_\_\_\_\_\_\_\_\_\_\_\_\_\_ دوره چهاردهم، شماره ،3 پاييز 1389 تغييرات ايجادشده در مسير رودخانه با الگوي پيچش ها و دايرههاي ممـاس بـر آن هـا ، پـس از رقومي كردن مسير رودخانه از روي تصاوير ماهوارهاي و عكسهاي هوايي بـراي هـر دوره در محيط نرمافزاري Arc GIS بهدست آمده و در شكل شماره سه نشان داده شده است. همچنين پارامترهاي هندسي مورد استفاده براي بررسي تغييرات (شامل شعاع، طول موج، زاوية مركزي، طول دره و ضريب خميدگي) پس از محاسبه در محيط نرمافزاري اتوكد، تجزيه و تحليل شـده و نتايج آنها در جدولهاي يك تا سه در سه دورهٔ زماني آمده است. بر اساس دادههاي اين سـه جدول، ميانگين شعاع قوس ها از سال 1334 - 1384 روند افزايشي داشته است . علت ايـن افـزايش را مي توان تغيير الگوي رودخانه از حالت شرياني به سمت پيچانرودي دانست. ايــن تغييــر الگــو در عكسها و تصاوير آشكارا ديده ميشود (شكل )4 .

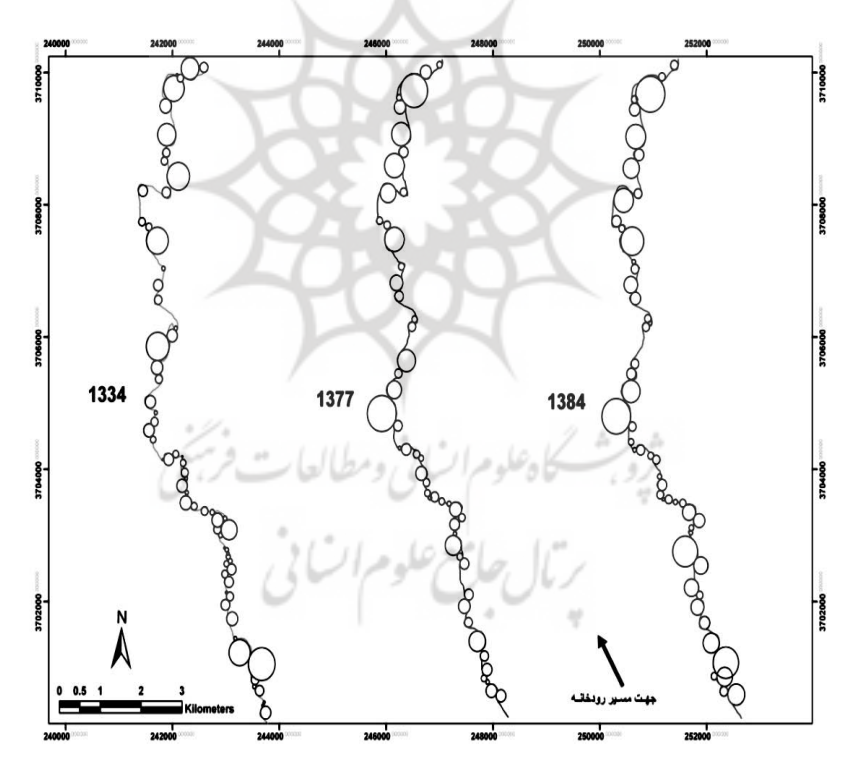

شكل 3 تغييرات مورفولوژي و موقعيت دايرههاي مماس بر مسير رودخان ة خرمآباد از سال 1334 تا 1384 در محدودة روستاي چغاخندق تا غلامان سفلي

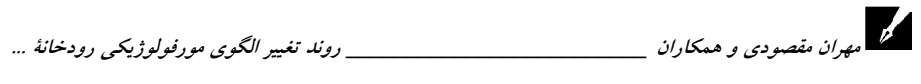

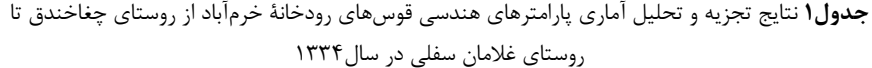

| ضريب<br>خمیدگی (S) | طول دره<br>(AL) متر | طول موج<br>متر (WL)                     | زاویهٔ مرکزی (R)<br>درجه | شعاع<br>(RL)<br>متر           | يارامترهاى<br>هندسی | نام<br>رودخانه      |
|--------------------|---------------------|-----------------------------------------|--------------------------|-------------------------------|---------------------|---------------------|
| $1/\tau$           | $\Delta Y Y/\Delta$ | <b>TAA/Y</b>                            | 1.9/7                    | 1.19                          | ميانگين             |                     |
| $\cdot$ /٢         | $\tau\tau\tau/\tau$ | $\Upsilon \Upsilon \Upsilon / \Upsilon$ | ٣٩                       | $\lambda V/F$                 | انحراف معيار        |                     |
|                    | $\{\cdot\}$         | <b>AYA</b>                              | ۱۵۵                      | $\mathbf{r} \cdot \mathbf{v}$ | دامنهٔ تغییرات      |                     |
|                    | 15.                 | ۹۵                                      | ۶.                       | $\gamma$                      | حداقل               | رودخانهٔ<br>خرمآباد |
|                    | 157.                | ۹۲۳                                     | ۲۱۵                      | rrr                           | حداكثر              |                     |
| $\binom{1}{k}$     | $\cdot/$            | $\cdot$ /٢                              | $\cdot$ /Y               |                               | چولگى               |                     |
| $\cdot$ /۴         | $-10$               | $- \cdot / \tau$                        | .19                      | $\cdot$ /٢                    | کشیدگی              |                     |

جدول۲ نتايج تجزيه و تحليل آماري پارامترهاي هندسي قوسهاي رودخانهٔ خرمآباد از روستاي چغاخندق تا روستاي غلامان سفلي در سال 1377

| ضريب          | طول دره (AL) | طول موج (WL)               | زاوية مركزي (R) | $(RL)$ شعاع    | يارامترهاي     | نام رودخانه           |
|---------------|--------------|----------------------------|-----------------|----------------|----------------|-----------------------|
| خمیدگی (S)    | متر          | متر                        | درجه            | متر            | هندسی          |                       |
| $1/\tau$      | 550          | <b>FASIV</b>               | 11.4            | 15.7           | ميانگين        |                       |
| .77           | ۳۵۸/۱        | <b>TTF18</b>               | $F \cdot / T$   | 9019           | انحراف معيار   |                       |
| $\cdot$ /Y    | 1508         | <b>YAQ</b>                 | <b>IFV</b>      | ۳۱۹            | دامنهٔ تغییرات |                       |
| $\frac{1}{2}$ | ۱۹۱          | <b>IVV</b>                 | $\Delta\Delta$  | ٣۶             | حداقل          | , ودخانهٔ<br>خر مآباد |
| $1/\lambda$   | ۱۴۴۷         | 985                        | $Y \cdot Y$     | ۳۵۵            | حداكثر         |                       |
| .49           | $\cdot$ /۴   | $\cdot$ / $\cdot$ $\Delta$ | $\cdot/\Delta$  | $1/\zeta$      | چولگى          |                       |
| .7            | $-10$        | $ \cdot$ /Y                | $- \cdot$ /۴    | $\binom{1}{k}$ | کشیدگی         |                       |

جدول 3 نتايج تجزيه و تحليل آماري پارامترهاي هندسي قوسهاي رودخانة خرمآباد از روستاي چغاخندق تا روستاي غلامان سفلي در سال 1384

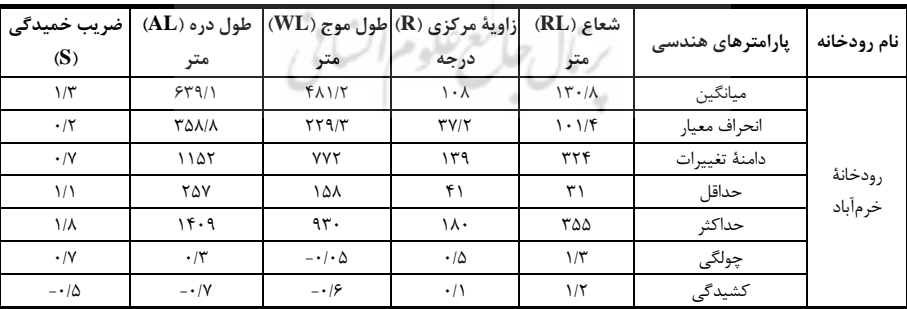

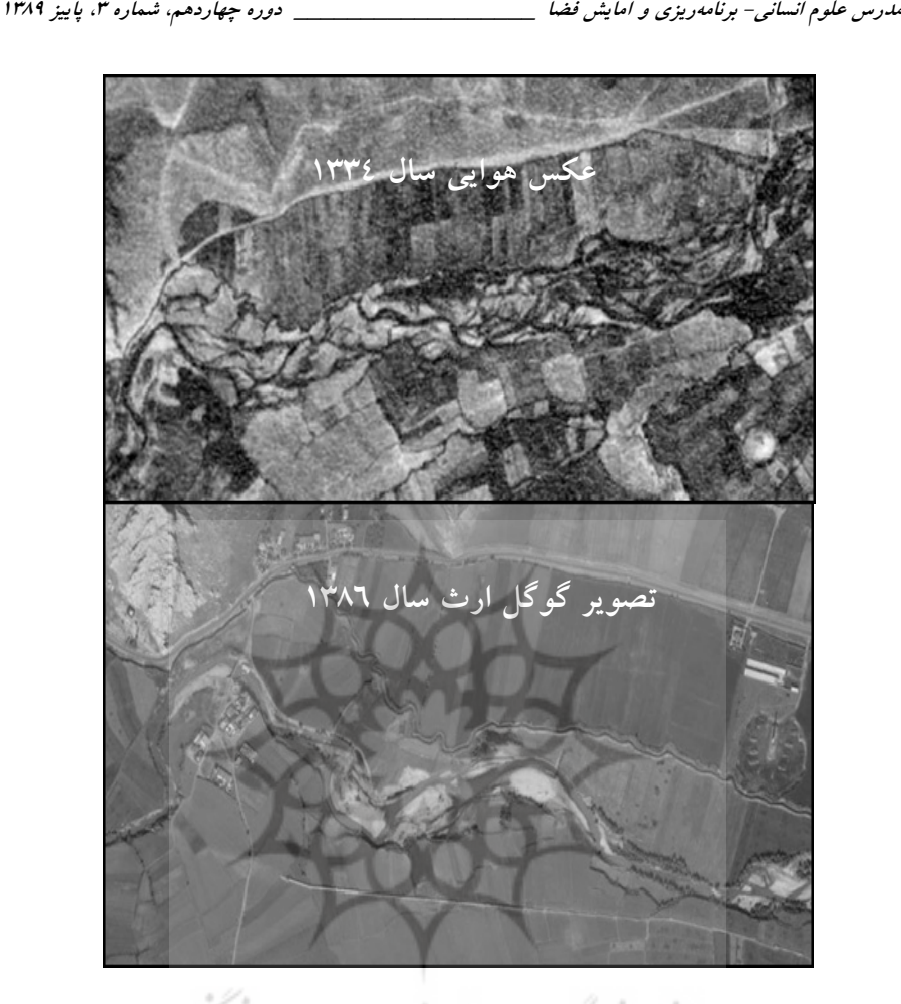

شكل 4 تغيير الگوي رودخانه از حالت شرياني در سال 1334 به حالت پيچانرودي در سال 1386

ميانگين ضريب خميــدگي در سـه دورهٔ مـورد پـژوهش نـشان مـي‹هــد رودخانـه حالـت پيچانرودي داشته است . تغييرات ضريب خميـدگي در ايـن سـه دوره در يـك دامنـة محـدود مشاهده مي شود و وجود قوس هاي تقريباً مشابه در طـول رودخانـه را نـشان مـي دهـد . دامنـة تغييرات ضريب خميدگي از سال 1334 - 1377 روند كاهـشي و از سـال 1377 - 1384 رونـد ثابتي داشته است كه در شكل شماره پنج نشان داده شده است. بررسي زاويهٔ مركزي نيز نــشان ميدهد اين پارامتر از سال 1334 - 1377 روند افزايشي داشـته و در سـال 1384 ميـزان زاويـة

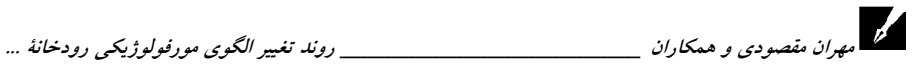

مركزي كاهش يافته است؛ يعني ميزان توسعه يافتگي پيچانرودها در سال 1334 نسبت بـه سـال 1377 كمتر و نسبت به سال 1384 بيشتر بوده است . در هر سـه دوره نيـز شـكل رودخانـه بـا توجه به زاوية مركزي در ردة خمدار توسعهيافته قرار داشته است.

روند افزايشي تغييرات طول موج و طول دره از سـال 1334 نـسبت بـه سـال 1384 نـشان ميدهد با افزايش فاصلة دو پيچانرود متوالي در اين محدوده و به عبارتي كـاهش تـراكم تعـداد پيچانرودها در واحد طول، فاصلة پيچانرودهاي متوالي نسبت به هم بيشتر شده است . اما رونـد كاهشي طول موج از سال 1377 نسبت به سال 1384 نشان دهندة كاهش فاصـلة پيچانرودهـاي متوالي نسبت به هم است؛ يعني تعداد پيچانرودها افزايش يافته است كه بـا توجـه بـه افـزايش قوسها از 51 قوس در سال 1377 به 53 قـوس در سـال 1384 ايـن مطلـب تأ ييـد مـي شـود . بررسي تعداد مئا ندرها نيز گوياي آن است كه شمار آن ها در سال 1334 بيشتر از دو دورة ديگر بوده و در سال ١٣٨٤ نيز تعداد آنها بيشتر از سـال ١٣٧٧ و كمتـر از سـال ١٣٣٤ بـوده اسـت (جدول٥). كاهش و افزايش تعداد مئاندرها تغييرات بـستر و مورفولـوژي رودخانـه را در سـه دورهٔ زمانی مورد پژوهش نمايان می كند (شكل ۷).

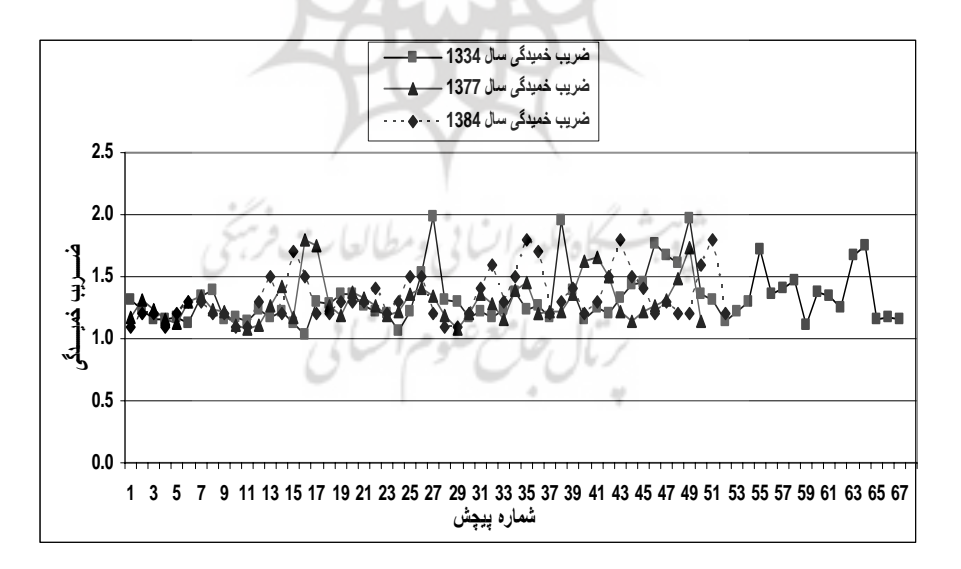

**شكل ۵** مقادير ضريب خميدگي قوسهاي رودخانهٔ خرمآباد در هر سه دورهٔ زماني

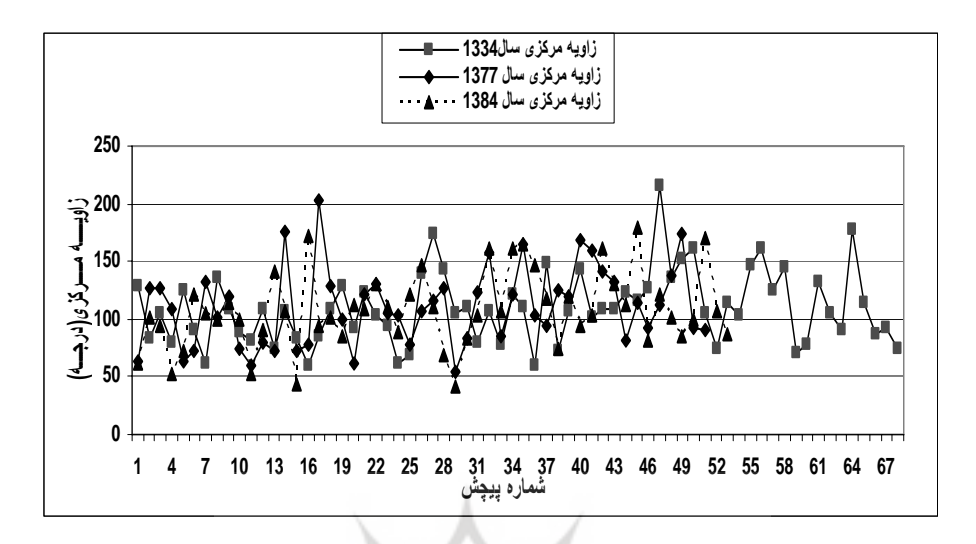

شكل۶ مقادير زاوية مركزي قوسهاي رودخانة خرم آباد در هر سه دورة زماني

| درصد فراوانی |              |                     | زاوية مركزي                          | شكل رودخانه                  |
|--------------|--------------|---------------------|--------------------------------------|------------------------------|
| ۱۳۸۴         | ۱۳۷۷         | ۱۳۳۴                | خم (درجه)                            |                              |
| <b>\/\\</b>  |              |                     | $-51$                                | شبه خمدار                    |
| ۱۶۱۹۸        | Y9/F1        | $Y \mathcal{L} (Y)$ | $f1-\lambda\Delta$                   | خمدار توسعهنيافته            |
| 5Y/9T        | <b>ANIAT</b> | 99/1V               | $\lambda\Delta-\lambda\Delta\lambda$ | خمدار توسعهيافته             |
| ۱۳/۲۱        | 11/YY        | V/Y                 | 101-198                              | خم دار بيش از حد توسعه يافته |
| $\bullet$    |              |                     | $>$ rge                              | شاخ گاوي'                    |

جدول4 ميزان رشد پيچش قوسها براساس مقدار زاوية مركزي در 3 دورة زماني

جدول5 تعداد مئاندرهاي رودخانة خرمآباد در سه دورة زماني

| 1384 | 1377 | ۱۳۳۴ | سال<br>امتہ<br>پار |
|------|------|------|--------------------|
| ۵٣   |      | ۶۸   | تعداد مئاندرها     |
| ۵٣   |      |      | تعداد مئاندرها     |

1. Ox-Bow

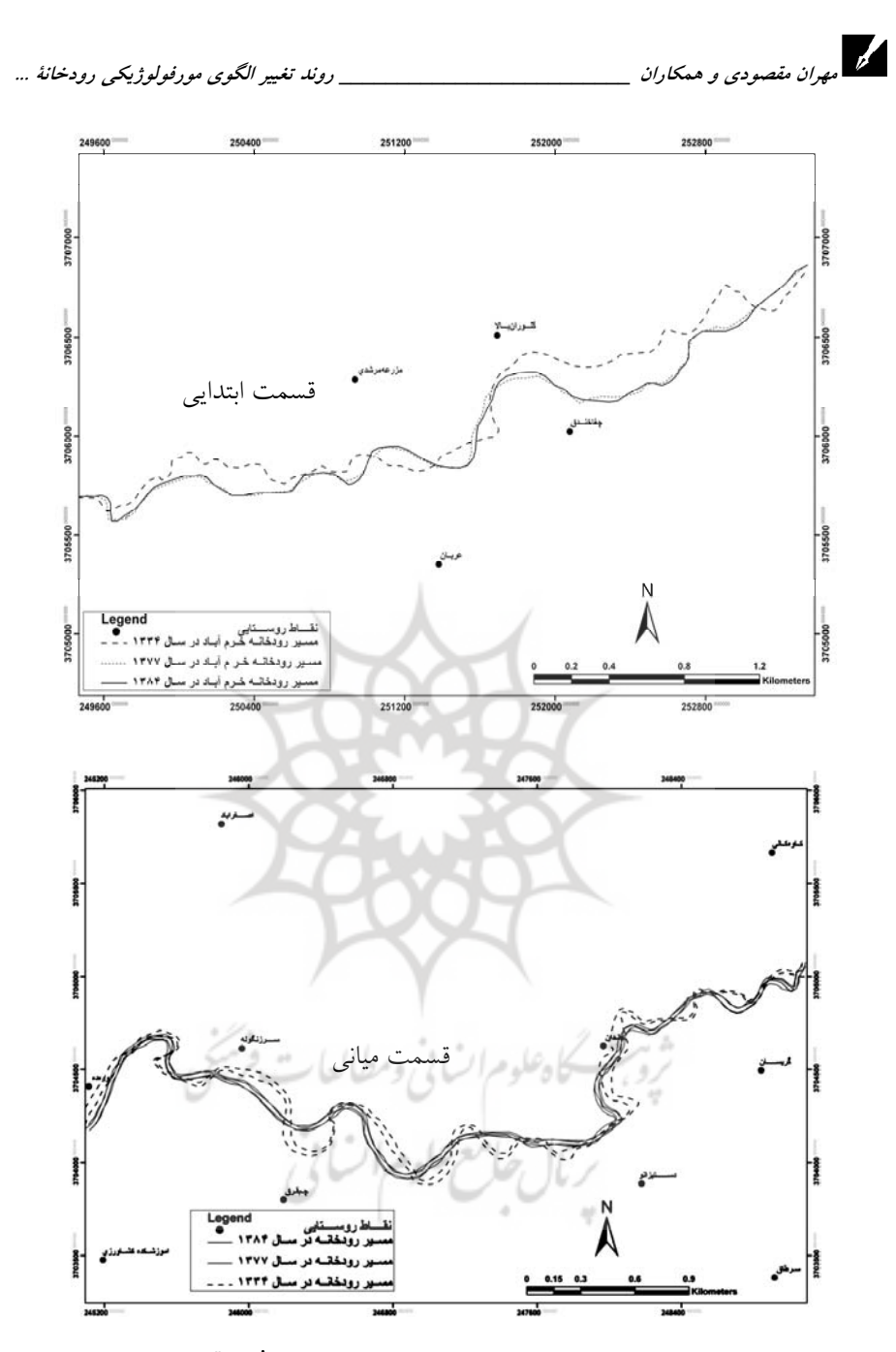

شكل۷ تغيير مسير قسمتهاي ابتدايي و مياني بازة مورد پژوهش رودخانi خرمآباد در سه دورهٔ زماني

مدرس علوم انساني برنامه- ريزي و آمايش فضا

# 5- بررسي پروفيل طولي رودخانه

براي رسم پروفيل طولي بستر رودخانه از مدل رقومي ارتفاع (DEM (استفاده شده است . ايـن مدل با استفاده از نقشه هاي توپوگرافي 1:25000 و روش درون يابي IDW به دست آمده است . بررسي نيم رخ طولي رودخانه نشان مي دهد رودخانه داراي نيم رخي مقعر است و شـيب بـستر آن از بالادست به طرف پايين دست كاهش مي يابد (شكل). همچنـين پروفيـل طـولي نمايـان ميكند كه در ابتداي طول بازة مورد پژوهش كه داراي شيب بيشتري است، ميزان تغييرات زياد است و رودخانه حالت سينوسي دارد . اما با كاهش شيب به طرف پايين دست ، رودخانه حالـت پيچانرودي پيدا مي كند و تغييرات كمتري دارد كه اين تغييرات اغلب به شكل فرسايش كنـاري سواحل رودخانه ديده ميشود.

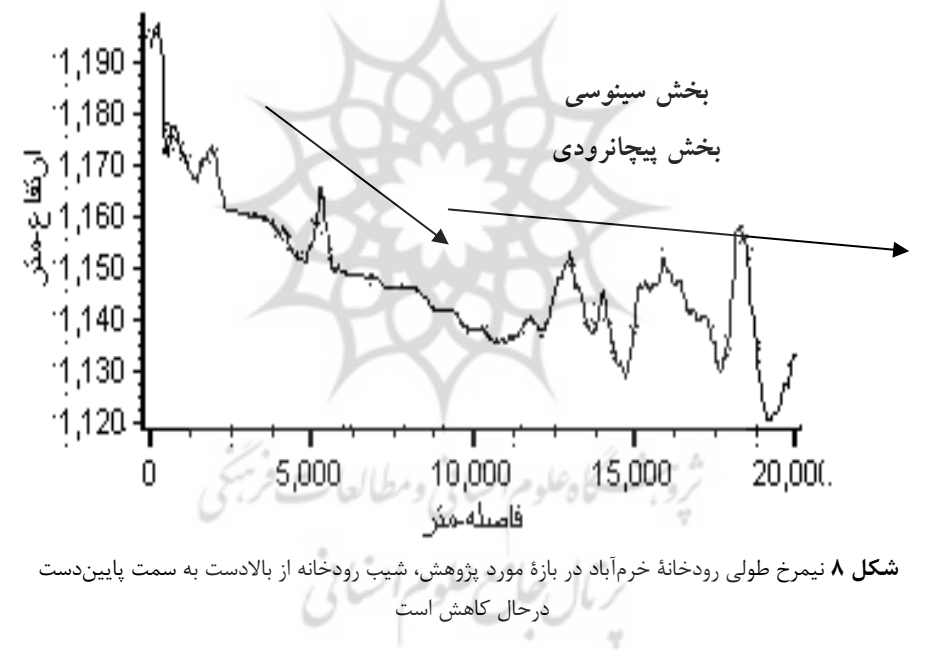

#### گيري نتيجه 6-

يافتههاي پژوهش حاكي از آن است كه در سه دور ة زماني مورد پژوهش تغييرات چـشمگيري در رودخانه ديده ميشود؛ به طوريكه ميزان تغييرات ايجادشده در ابتـداي ايـن بـازه بيـشتر از

مهران مقصودي و همكاران \_\_\_\_\_\_\_\_\_\_\_\_\_\_\_\_\_\_\_\_\_\_\_\_\_ روند تغيير الگوي مورفولوژيكي رودخانة ...

قسمت پاياني آن است و رودخانـه از حالـت شـرياني بـه حالـت پيچـانرودي درآمـده اسـت . تغييرات طول رودخانـه از 21 كيلـومتر در سـال 1334 بـه 19/770 كيلـومتر در سـال 1377 و 19/900 كيلومتر در سال 1384 نشان مي دهد كاهش طول رودخانـه از سـال 1334 نـسبت بـه سال 1377 و در نتيجه افزايش شيب بستر، افزايش طول رودخانه در سال 1384 نسبت به سال ١٣٧٧و در نتيجة آن كاهش شيب بستر، تغيير كاربري اراضي و وجود سازندههاي فرسايش پذير مانند شيل مي تواند از علل ناپايداري رودخانه در اين بازه باشد.

بررسي پارامترهاي هندسي به دستآمده نيز گوياي آن است كه با كاهش تعداد مئا نـدرها از 67 قوس در سال 1334 به 51 قوس در سال 1377 و افزايش تعداد آنها در سال 1384 به 53 قوس ، تغييـرات مورفولـوژي قابـل تـوجهي در ايـن بـازه از مـسير رودخانـه ديـده مـي شـود ؛ بهگونهايكه با توجه به روند افزايشي شعاع پيچانرودها از سـال 1334 نـسبت بـه سـال 1384 رودخانه از حالت شرياني به حالـت پيچـانرودي درآمـده اسـت . همچنـين افـزايش و كـاهش پارامترهاي هندسيِ ديگر تغييرات مورفولوژي رودخانـ ة خـرم آبـاد از روسـتاي چغاخنـدق تـا غلامان سفلي را در بازهٔ زماني پنجاهساله نشان مي دهد كه در ادامــه بــه اصــلي تــرين دلايــل آن اشاره مي شود. گسترش شهر خرمآباد به طرف قسمت ابتدايي بازة مورد مطالعه و سـاخت وسـازهاي غيراصولي در حريم رودخانـه باعـث شـده اسـت بيـشترين تغييـرات در ايـن قـسمت هـا رخ دهـد . سازندههاي فرسايشپذير نيز بخش بيشتري از سـطح رودخانـه و زمـين هـاي آن را اطـراف تـشكيل ميدهد. تغيير كاربري زمين ها و به ويژه تغيير الگوي كشت از گندم و جو به برنج در سال هاي اخير در زمينهاي مجاور رودخانه و آبياري غرقابي آن باعث نفوذ آب در خاك و كاهش چـسبندگي آن شـده است؛ كاهش چسبندگي خاك نيز سبب تشديد فرسايش كناري و در نتيجه ايجـاد تغييـرات مئانــدري شده است سيلاب. هاي مخـرّب، دخـل و تـصرف انـسان در محـيط رودخانـه، سـاخت و سـازهاي مسكوني و احداث تأسيسات آبي و ... را در تمام بازة مورد مطالعه مي توان از ديگر دلايل اين تغييـرات ذكر كرد.

بررسي يروفيل طولي بستر رودخانه نشان مي دهد پروفيل رودخانــه حالــت كاوگونــه ٰ دارد. ايــن حالت ويژ ة رودخانه هايي است كه نيروهاي بازدارند ة آن ها به تعادل رسيده است . تغييـر حـالتي كـه

<sup>1.</sup> Concave

مدرس علوم انسانی- برنامه ريزی و امايش فضا \_\_\_\_\_\_\_\_\_\_\_\_\_\_\_\_\_\_\_\_\_\_\_\_\_\_\_\_\_\_ دوره چهاردهم، شماره ۳، پاييز 1۳۸۹<br>.<br>بدار مناصف است مقدم انتصاب استفاده و انتصاب استفاده و انتصاب استفاده من استفاده انتصاب استفاده و انتصاب است بهطور ناهنجار در قسمت انتهايي بازة مورد پژوهش ديده مي شود، گوياي رويداد آشفتگي در بـستر رودخانه است . از آنجايي كه تركيب سنگ شناسي بستر رود در اين فاصله تغييري در جهت افـزايش مقاومت فرسايشي ندارد، دليل آن را بايد در تغيير سـاختاري مـسير جـستووجـو كـرد. از مقايـسة جايگاه اين تغيير با تغييرات سينوسيتي و شاخص گراديان شيب، بـا اطمينـان زيـاد، مـي تـوان آن را ناشي از پويايي زمين ساختي تاقديس خرمآباد و گسل هاي پيرامون آن دانست.

با توجه به آنچه گفته شد ، تغيير كاربرد اراضي و به طور كلي دخل و تـصرف در محـيط رودخانـه ، مهمترين عامل تغييردهندة مورفولوژي بازة مورد مطالعه رودخانة خرمآباد اسـت (شـكل8). بنــابراين، پيشنهاد مي شود قبل از تغيير كاربري اراضي، مكانيابي منازل مسكوني در مجاورت رودخانه ها، احداث ت أسيسات آبي و طرح هايي كه براي كنترل سيلاب و فرسايش كناري انجـام مـي گيـرد، بررسيهايي از اين قبيل انجام شود.

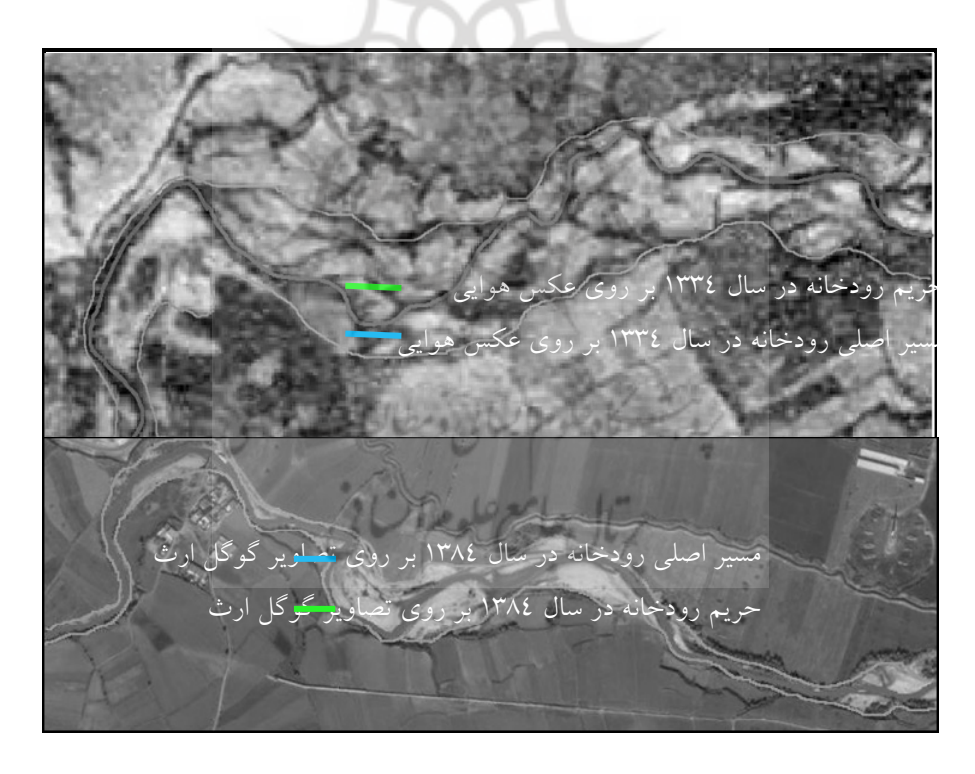

شكل9 تغييرات ايجادشده در بستر و كنارهها و محاط شدن درة رودخانه از سال 1334 تا 1384 بر اثر فعاليتها ي انساني

مهران مقصودي و همكاران \_\_\_\_\_\_\_\_\_\_\_\_\_\_\_\_\_\_\_\_\_\_\_\_\_ روند تغيير الگوي مورفولوژيكي رودخانة ...

#### 7- منابع

- <sup>−</sup> احمديان يزدي، محمدجواد (. 1380 . ) بررسي نقش پوشش گياهي در كنتـرل فرسـايش كن*اري پيچانرود تجن- هريررود.* پاياننامهٔ كارشناسي ارشد. آبخيزداري دانشگاه علـوم كشاورزي و منابع طبيعي گرگان.
- <sup>−</sup> پيمان، ريحانه . (1380). «بررسـي خـصوصيات و تغييـرات مورفولـوژيكي رود خانـه هـا .» باشگاه پژوهشگران جوان. صص . 1-9
	- <sup>−</sup> تصاوير Aster سال 2005 محدودة مورد پژوهش.
	- <sup>−</sup> ارث سال تصاوير گوگل 1386 محدودة مورد مطالعه.
- <sup>−</sup> تصاوير ماهوارهاي سنجنده TM ماهواره sat Land سال 1998 محدودة مورد پژوهش.
- <sup>−</sup> حقي آبي، اميرحمزه، مهدي حبيبي، محمدرضا احمدي پور و نـ صراله جـواهري . (1383). نظريههاي ايجاد و تحول پيچانرودها. تهران: فرهنگ زبان.
- <sup>−</sup> خورشيدي، افشين . (1378). «تأثير فاضلاب هاي شهري و صنعتي بر كيفيت آب رودخانة خرمآباد». هم*ايش دستاوردهاي پژوهشي سازمان حفاظت محيط زيست در برنامهٔ دوم* .توسعه
- <sup>−</sup> دولتي، جواد . (1387 .) بررسي تغييرات ژئومورفولوژيكي بخش مياني رودخانة اترك با استفاده از *GIS*. پاياننامة كارشناسي ارشد. دانشگاه تهران.
- <sup>−</sup> رنگزن، كاظم، بهرام صـالحي و پـروين سلحـشوري . (1387). «بررسـي تغييـرات منطقـة پاييندست سد كرخه قبل و بعد از ساخت سد بـا اسـتفاده از تـصاوير چند زمانـه Land Sat. *اولين همايش ئوماتيك ايران. صص ۱-۱۱.*
- <sup>−</sup> ساساني، فاطمه، حسين افضلي مهر و منوچهر حيـدرپور . (1384). «بررسـي تـأثير فـاكتور تنش برشي بر تغيير مكـان هـاي جـانبي در طـول بـازههـاي قـوس دار در يـك رودخانـه درشتدانه». پ<del>نجمین كن*فرانس هیدرولیک ایران*. دانشگاه شهید باهنر كرمان. صص ۱</del>۸
- عزيزي، قاسم. (۱۳۷۹). «بـرآورد بـارش مـؤثر در رابطـه بـا كـشت گنـدم ديـم (دشـت خرمآباد)». *پژوهشهای جغرافیایی.* ش<sup>م ۲۹</sup>. صص ۱۱۵–۱۲۳.
- <sup>−</sup> عكس هوايي 1:50000 سال 1334 محدودة مورد مطالعـه . سـازمان جغرافيـايي نيروهـاي . مسلح
- − فرجزاده، منوچهرو تاج|لدين كرمي. (١٣٨٣). «برنامهريزي كاربري اراضـي بـا اسـتفاده از ســنجش از دور و سيــستم اطلاعــات جغرافيــايي (منطقــة مــوردپژوهش: خــرمآبــاد . ») پژوهش<sub>ر</sub>هاي جغرافيايي. ش ٤٧. صص ٨١-٩٤.
- <sup>−</sup> فرخي، زهرا، غلام عباس باراني و صالح ارشد . (1384). «بررسي تغييرات پـلان رودخانـة دز با استفاده از سنجش از دور و GIS». **ينجمي***ن كنفرانس هيــدروليك ايــران.* **دا**نــشگاه شهيد باهنر كرمان. صص . 1-9
- <sup>−</sup> مريد، س و همكاران . (1383). بررسي روند تغييرات مورفولوژيكي رودخانة كارون با ا**ستفاده** *از سنجش از دور.* **طرح تحقيقاتي دانشگاه تربيت مدرس.**
- مفاخريــان، سـيدعلي. (١٣٨٤). «اثـرات تكتونيـك پويــا در منطقــهٔ خـرمآبــاد». <del>بيــست</del> و چ*هارمين گردهمايي علوم زمين شناسي.* سازمان زمين شناسي كشور.
- <sup>−</sup> نقشة توپوگرافي رقومي 1:25000 محدودة مورد پژوهش، سـازمان جغرافيـايي نيروهـاي . مسلح
- <sup>−</sup> نقشة توپوگرافي رقومي 1:250000 محدودة مورد پژوهش، سازمان مـديريت منـابع آب ايران.
- نقشهٔ زمين شناسي رقومي ۱:۲۵۰۰۰۰ محدودهٔ مورد پژوهش، سازمان زمين شناسي كشور.
- <sup>−</sup> يماني، مجتبـي، محمدمهـدي حـسين زاده و احمـد نوحـه گـر . (1385). «هيـدروديناميك رودخانههاي تالار و بابل و نقش آن در ناپايداري و تغييرات مشخصات هندسـي آن هـا .» پژ*وهشهای جغرافیایی*. ش٥٥. صص ١٥-٣٣. م<sup>|</sup> اسرا
- Gabor Timer. (2003). "Controls on channel sinuosity changes. A case study of the Tisza River, The Great Hungarian plain" *Quaternary science Reviews. 22*. P. 2206.
- Julien, p. y. (2002). *Book, River Mechanic*. Cambridge Univercity press. P.4034.

- Sandra j. winterbotton. (2000). Medium and short Term channel planform changes on the Rivers Tay and Tummel. Scotland. Geomorphology. PP. 195-208.
- Shafieefar, M. (2001). Migeration Pattern of Final Bends of Zohreh River Case Study of a young river. Proc. of XXIX IAHR Hydraulic. PP. 413- 422
- Yang, X. Et. al. (1999). Satellite Remote Sensing and Geographic Information System for Monitoring and Morphodynamics of the Active Yellow River Delta. Chaina. 0- 7803-
- − Chu, Z. X. X. G. Sun, S. k. Zhai, K. H. XU. (2006). Changing Pattern of Accretion/Erosion of the Modern Yellow River(Huanghe) Subaerial delta. china: Based on Remote Sensing Images. PP. 13-30.

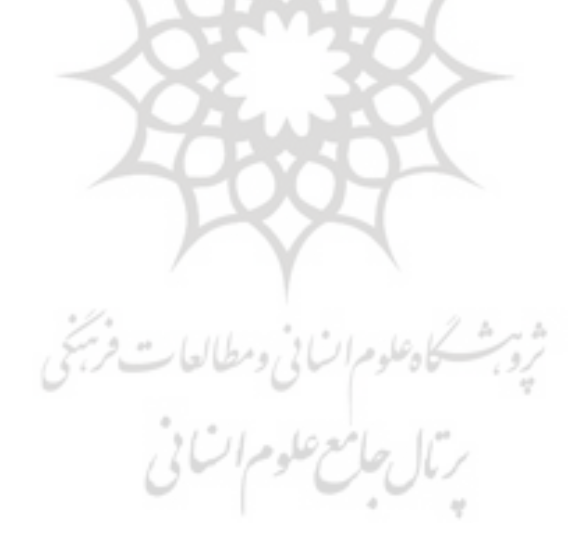